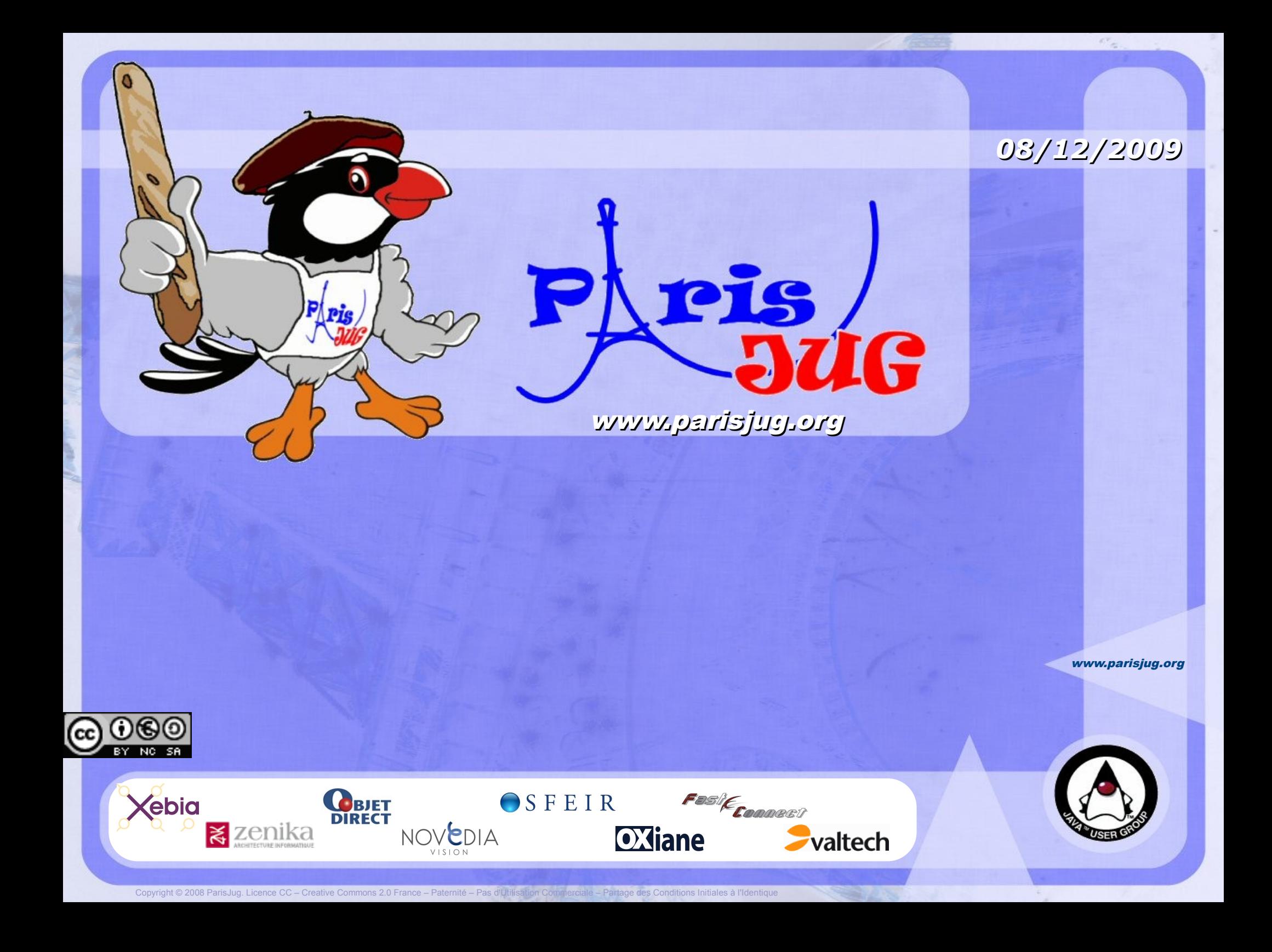

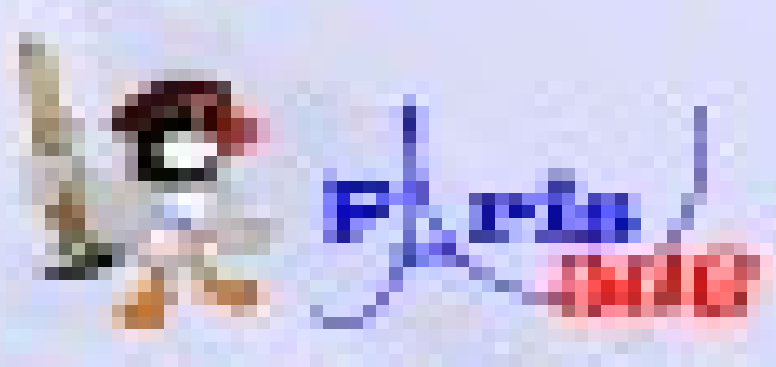

#### *08/12/2009*

### **Java EE 6 & Spring 3.0**

#### Antonio Goncalves Michael Isvy

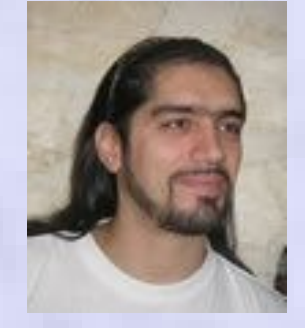

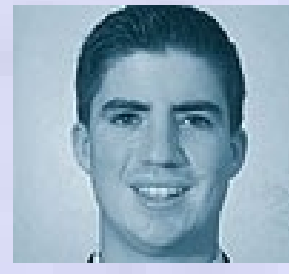

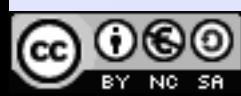

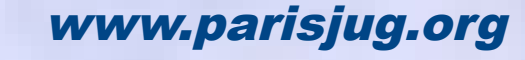

Paternité – Pas d'Utilisation Commerciale – Partage des Conditions Initiales à l'Identique

### **Antonio Goncalves**

- **Freelance software architect**
- **Former BEA consultant**
- **Author (Java EE 5 and Java EE 6)**
- **JCP expert member**
- **Co-leader of the Paris JUG**
- **Les Cast Codeurs podcast**
- **Java Champion**

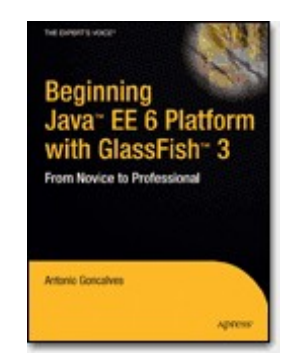

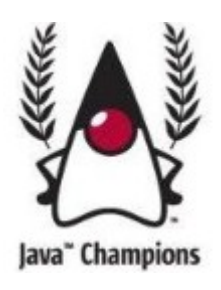

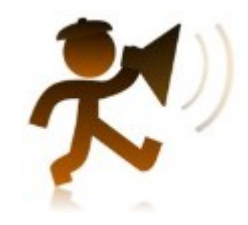

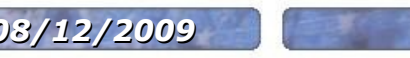

**08/12/2009 Java EE 6 & Spring 3.0** www.parisjug.org **@Ex-No-sa (@)** 3

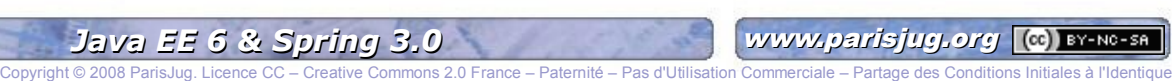

### **Michael Isvy**

#### **Trainer and Consultant at SpringSource**

• Trained 700+ people on Java related technologies

### **Open-source contributor**

Spring projects

### **Technical writer**

JournalDuNet, programmez!...

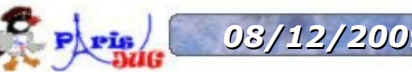

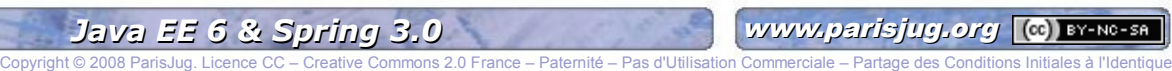

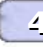

#### **Get some information about the new release of Java EE and Spring and see where they fit together**

### **Java EE 6 is out the 10th of December Spring 3.0 in a few weeks**

*Disclaimer : this is not a technical presentation*

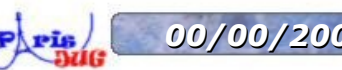

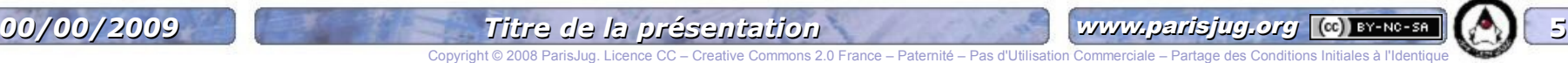

### **First, let's talk about history**

#### **How did it all start?**

No EE standard

### **That was in 1999...**

- No open source at the time
- Home made framework
- No logs, no transaction, no XML parser....

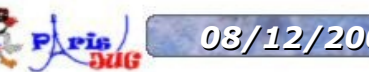

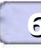

# **Era 1 : The Fat Boys**

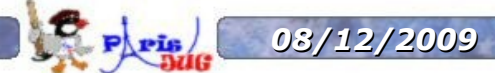

Copyright © 2008 ParisJua. Li

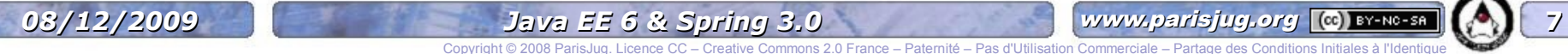

### **And then**

#### **Innovation came**

But not really from the Fat Boys

#### **In 2002-2004...**

**The open source rise** 

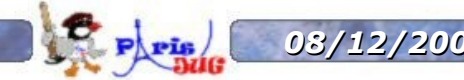

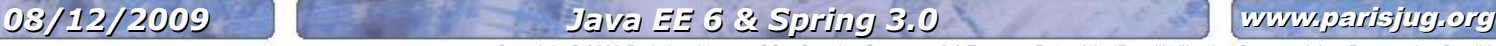

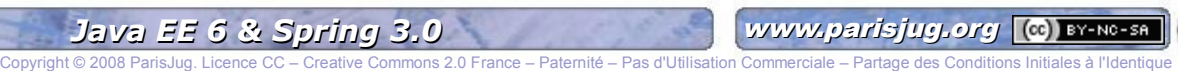

### **Era 2 : The amazones**

**Open-source projects**

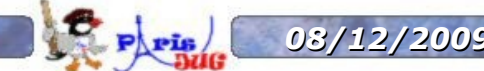

Copyright © 2008 Paternité – Paternité et 2008 en Paternité – Paternité – Paternité – Paternité – Paternité et 2008 en Paternité et 2008 en Partage de l'Identition Partie – Partie et 2008 en Partie et 2008 en Partie et 200

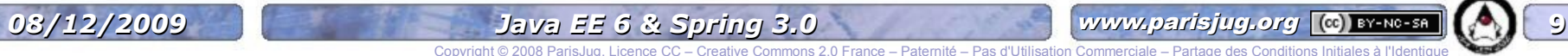

# **From J2EE to Java EE**

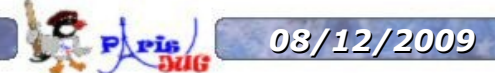

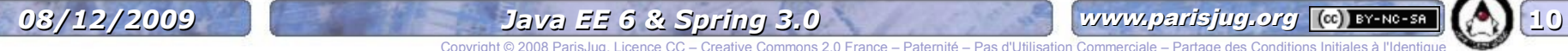

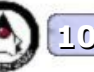

Copyright © 2008 ParisJug. L

### **You already know that**

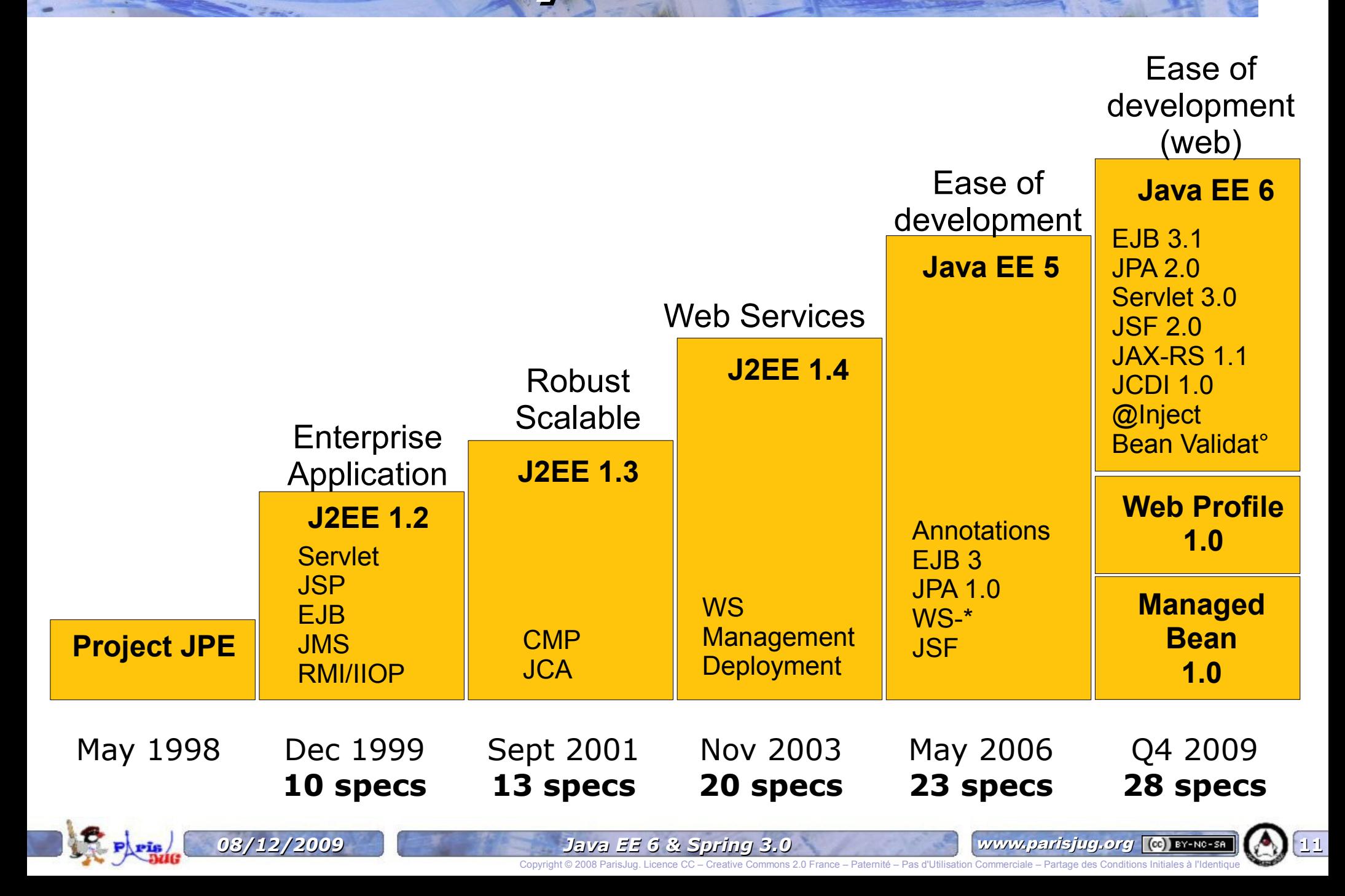

### **When did OS arrive ?**

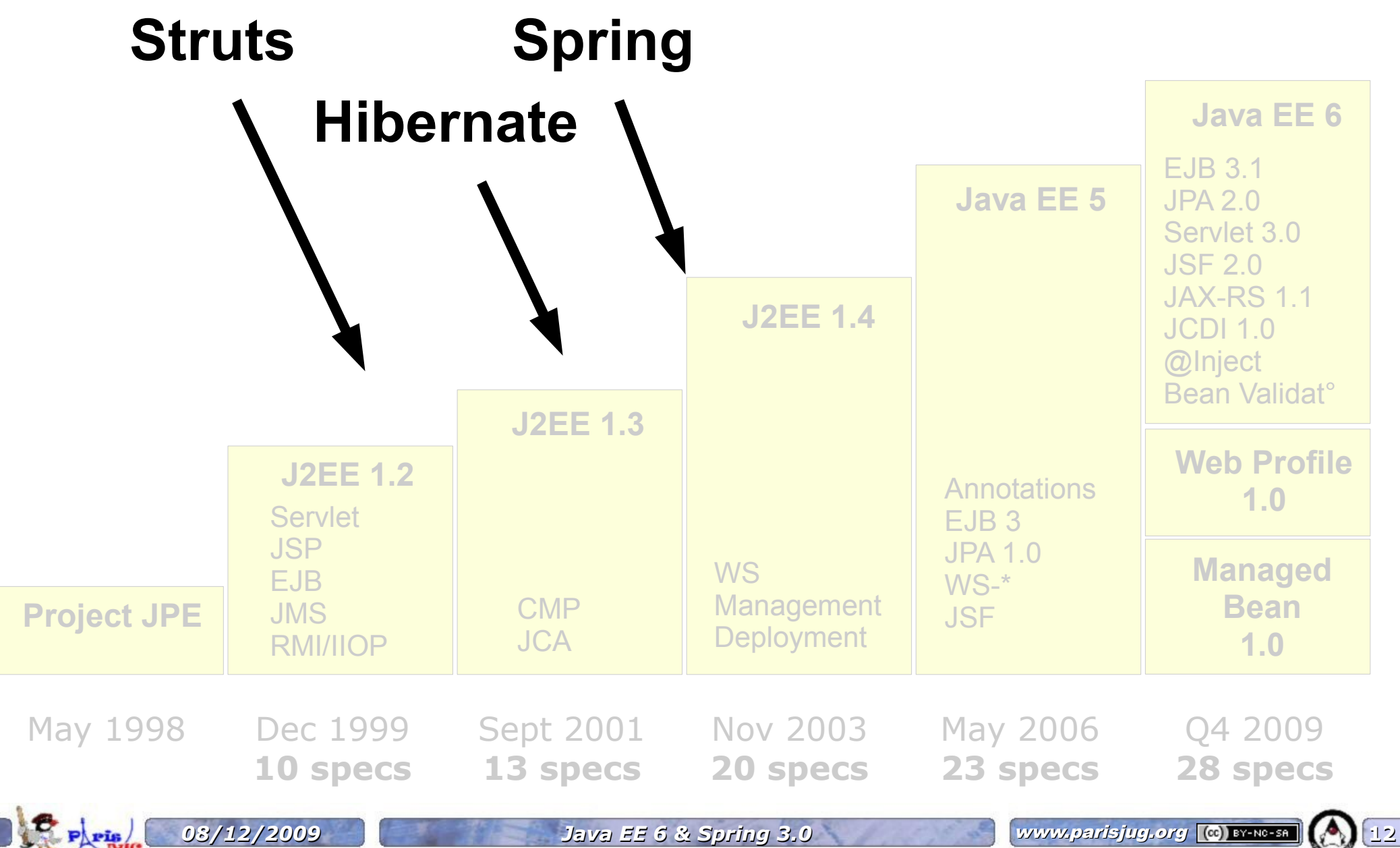

Copyright © 2008 ParisJug. Licence CC – Creative

# **The expert groups**

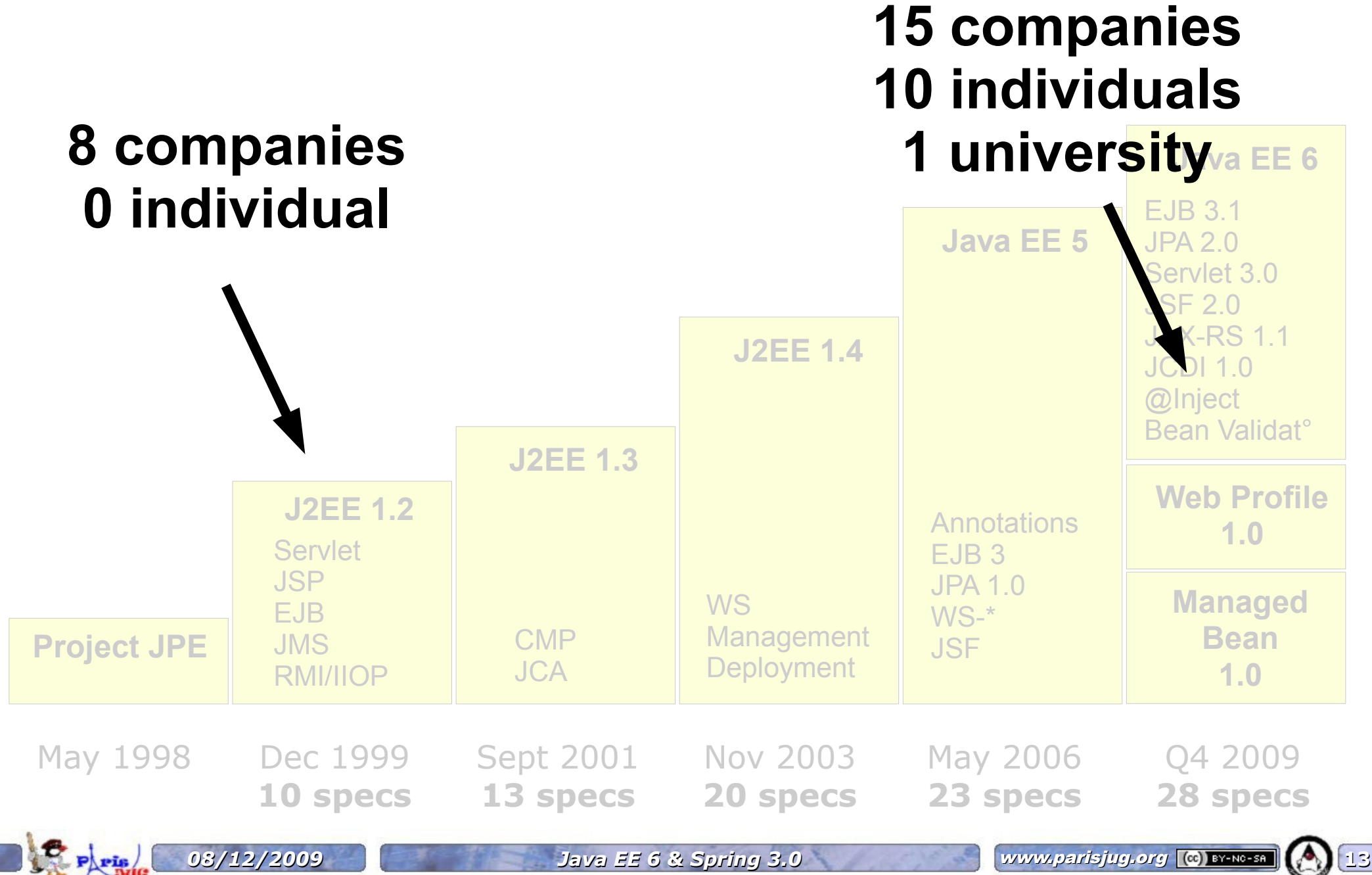

Copyright © 2008 ParisJug. Licence CC – Creative 2.0 France Communication Communication Condition Condition Co

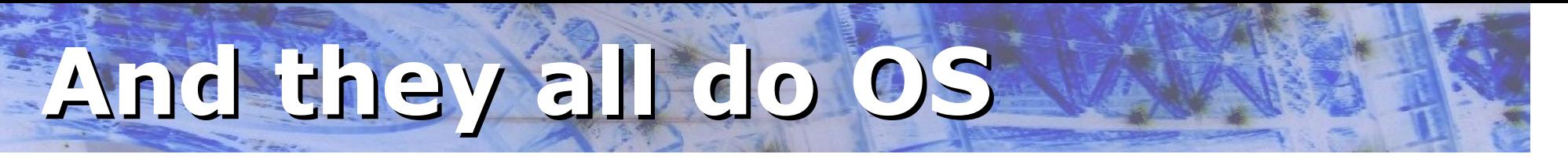

#### **15 companies**

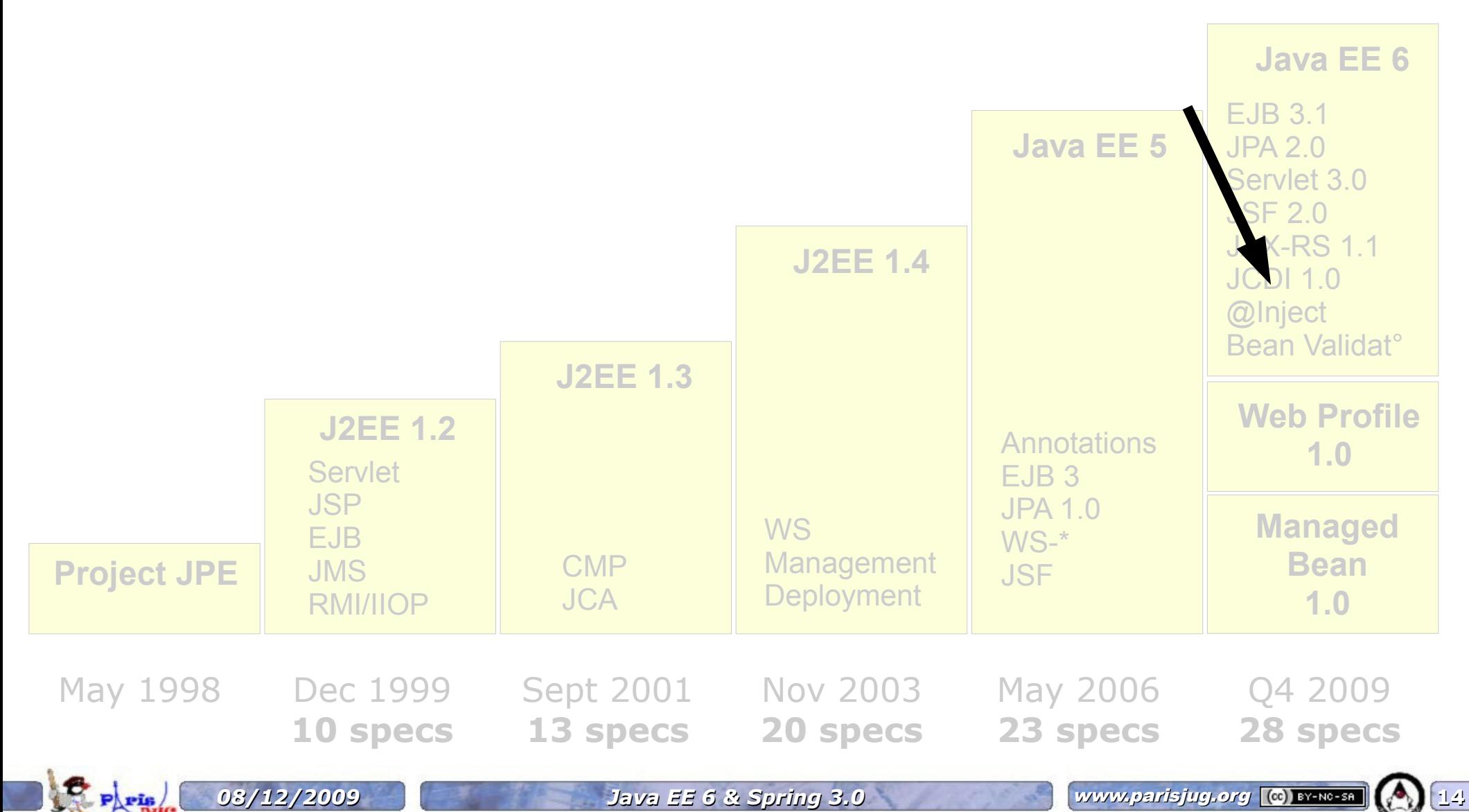

Copyright © 2008 ParisJug. Licence CC – Creative

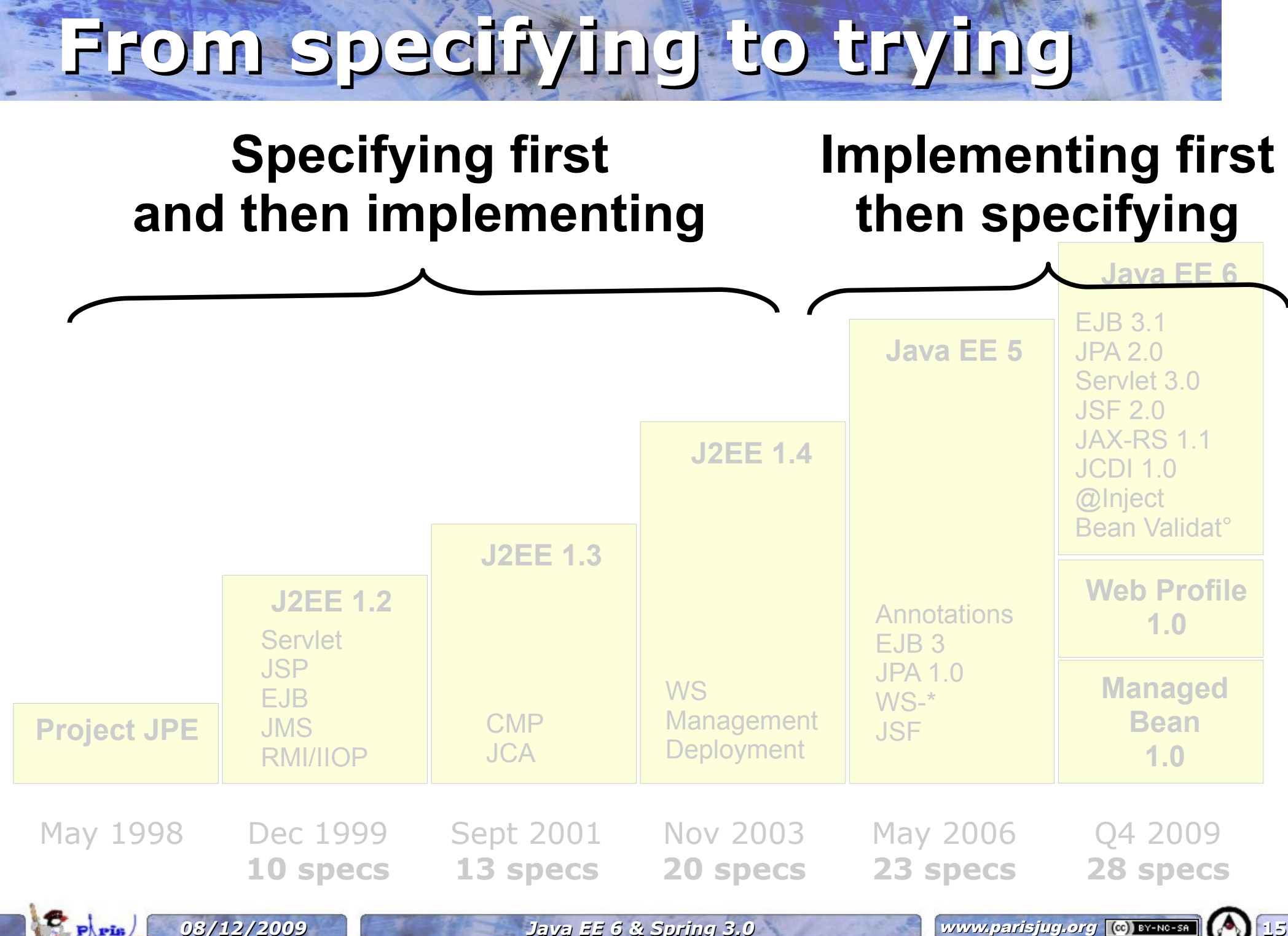

Copyright © 2008 ParisJug. Licence CC – Cre

## **What was J2EE doing in 2003?**

#### Home interface

public interface HelloHome extends EJBHome { Hello create() throws RemoteException, CreateException; }

#### Local interface

```
public interface Hello extends EJBObject {
  String sayHello() throws RemoteException;
  Date today() throws RemoteException;
}
```
#### EJB

```
public class HelloBean implements SessionBean {
   public HelloBean() { }
   public String sayHello() {return "Hello TSS Prague !";} 
   public Date today() {return new Date(); }
   public void ejbCreate() throws CreateException { } 
   public void setSessionContext(
     SessionContext sessionContext) 
     throws EJBException { }
   public void ejbRemove() throws EJBException { }
   public void ejbActivate() throws EJBException { }
   public void ejbPassivate() throws EJBException { }
}
```
#### Deployment Descriptor

```
<ejb-jar>
   <enterprise-beans>
     <session>
       <display-name>HelloSB</display-name>
       <ejb-name>HelloBean</ejb-name>
       <home>HelloHome</home>
       <remote>Hello</remote>
       <ejb-class>HelloBean</ejb-class>
       <session-type>Stateless
       </session-type>
       <transaction-type>Container
       </transaction-type>
     </session>
     <assembly-descriptor> 
       <container-transaction> 
         <method> 
           <ejb-name>HelloBean</ejb-name> 
           <method-name>*</method-name> 
         </method> 
         <trans-attribute>Required
         </trans-attribute>
       </container-transaction> 
     </assembly-descriptor> 
   </enterprise-beans>
</ejb-jar>
```
*08/12/2009 Java EE 6 & Spring 3.0* www.parisjug.org **16**

Copyright © 2008 ParisJug. Lice

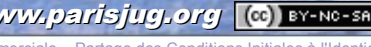

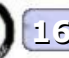

### **What's happening today?**

@Stateless public class HelloBean { public String sayHello() { return "Hello World !"; }

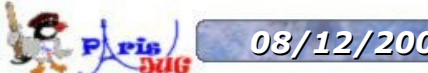

}

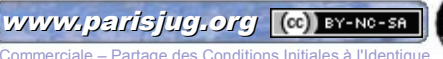

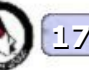

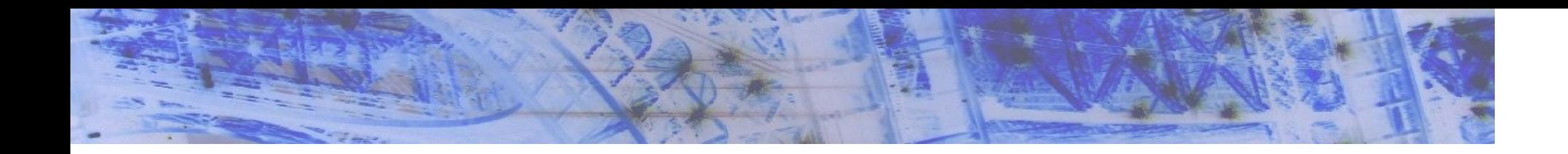

### **Java EE 6 highlights**

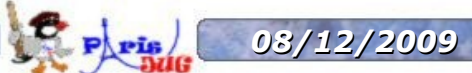

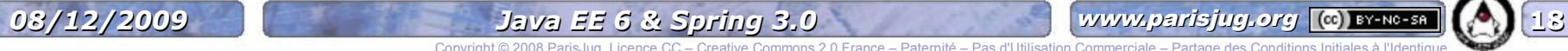

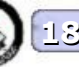

Copyright © 2008 ParisJug. Licence CC – Creative Commons 2.0 France – Paternité – Pas d'Utilisation Commerciale – Partage des Conditions Initiales à l'Identique

### **New concepts**

### **Prunning**

Soon less specs

### **Profiles**

Subset of the platform (Web Profile)

#### **Portable JNDI names**

java:comp, java:module, java:app, java:global

### **EJB Lite**

Subset of EJB to run in a web container

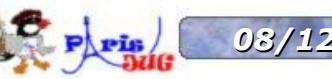

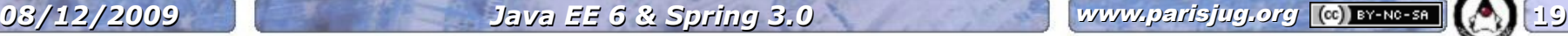

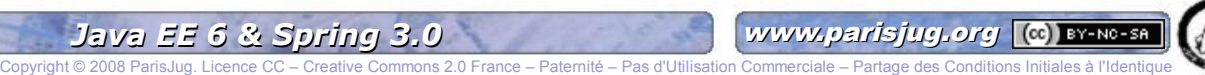

### **New specifications**

#### **Managed Bean 1.0**

Container managed POJO

### **Interceptors 1.1**

Taken out from the EJB spec

### **Bean Validation 1.0**

Constrain once, validate anywhere

### **JAX-RS 1.1**

RESTful webservices

### **@Inject 1.0 & CDI 1.0**

**Dependency injection** 

*08/12/2009 Java EE 6 & Spring 3.0* www.parisjug.org **20**

### **New features in existing specs**

### **JPA 2.0**

- Richer mapping and JPQL
- **Pessimist locking**
- Caching API
- Type safe criteria API

### **EJB 3.1**

- Optional interface
- @Singleton
- Asynchronous calls
- **Timer service**
- Embeddable container

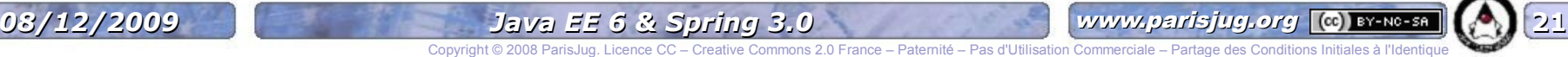

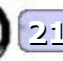

### **New features in existing specs**

#### **Servlet 3.0**

- Use annotation and optional web.xml
- Extensibility with fragments
- Asynchronous support
- Security

### **JSF 2.0**

- Use annotation and optional faces-config.xml
- Composite components
- Ajax support
- Facelets
- Ressource management

# **A community**

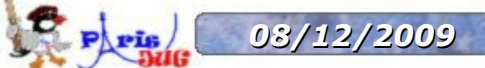

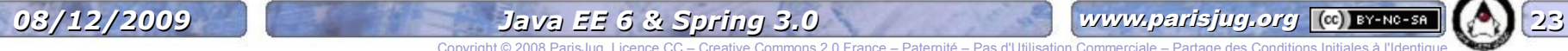

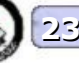

Copyright © 2008 ParisJ

### **An open source community**

#### **All RI are open source**

- GlassFish V3 : EJB 3.1 and Servlet 3.0
- EclipseLink : JPA 2.0
- Jersey : JAX-RS 1.1
- Metro : JAX-WS 2.2
- Weld : CDI 1.0
- Mojarra : JSF 2.0
- Hibernate Validator : Bean Validation 1.0
- Guice : @Inject 1.0

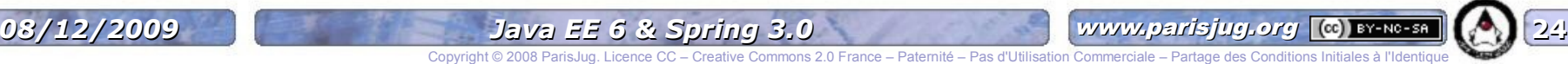

### **A business community**

#### **Some RI are used by other app servers**

- JPA 2.0 (Sun) EclipseLink (Eclipse) used by GlassFish & Weblogic
- Bean Validation (JBoss) used by GlassFish
- Mojarra (Sun) used by JBoss
- Weld (JBoss) used by GlassFish
- **Jersey (Sun) used by Weblogic**
- Metro (Sun) used by WebSphere, Weblogic & JBoss

*08/12/2009 Java EE 6 & Spring 3.0* www.parisjug.org **25**

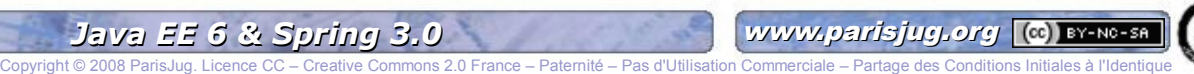

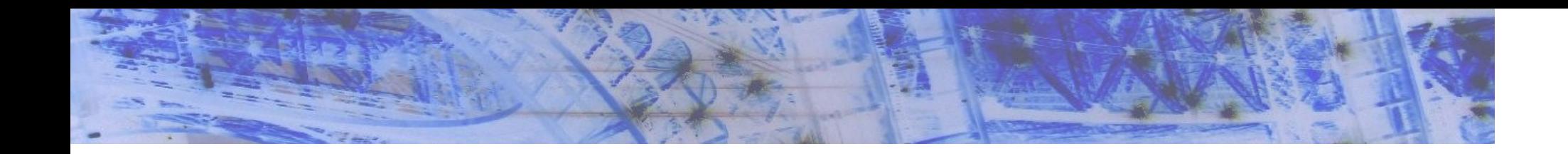

### **Spring 3.0 highlights**

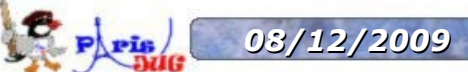

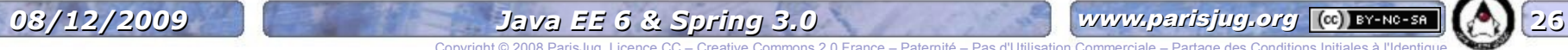

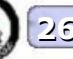

Copyright © 2008 ParisJug. Licence CC – Creative Commons 2.0 France – Paternité – Pas d'Utilisation Commerciale – Partage des Conditions Initiales à l'Identique

## **Spring 3.0 highlights**

- **Rest support in Spring @MVC**
- **JavaConfig**
- **Spring EL**
- **Java 5 and above required**

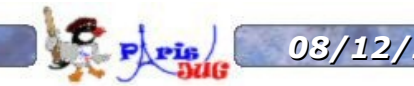

**...**

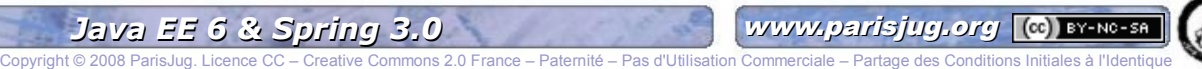

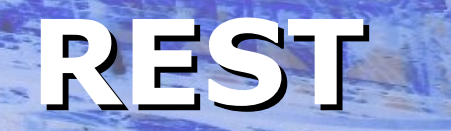

#### **Spring @MVC without REST**

 $@RequestMapping(value = "/displayClient", method = GET)$ **public** Client displayClient(@RequestParam("id") long id)  $\{$ 

 **return** this.clientService.findClient(id);

### **Spring @MVC with REST**

 $@RequestMapping(value = "/clients/[id]", method = GET)$ **public** Client displayClient(@PathVariable("id") long id)

 **return** this.clientService.findClient(id);

}

 $\{$ 

}

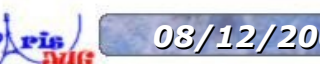

*08/12/2009 Java EE 6 & Spring 3.0* www.parisjug.org **28**

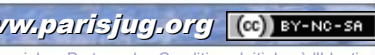

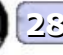

### **JavaConfig**

#### **Top-notch dependency injection**

```
@Configuration
public class ApplicationConfig {
   @Autowired
   private DataSource dataSource;
   @Bean
   public ClientService clientService() {
    ClientService clientService = new ClientServiceImpl();
    clientService.setClientDAO(clientDAO());
    return clientService;
\begin{matrix} \cdot & \cdot \end{matrix} @Bean
   public ClientDAO clientDAO() {
    ClientDAO clientDAO = new ClientDAO( this.dataSource );
    return clientDao;
\begin{matrix} \cdot & \cdot \end{matrix}
```
}

*08/12/2009 Java EE 6 & Spring 3.0* www.parisjug.org **29**

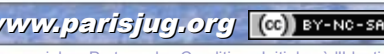

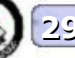

Copyright © 2008 ParisJug. Licence CC – Creative Commons 2.0 France – Paternité – Pas d'Utilisation Commerciale – Partage des Conditions Initiales à l'Identique

### **Spring EL**

#### **Injecting more than a bean**

```
<bean class="mycompany.RewardsTestDatabase">
```

```
 <property name="databaseName" value=""#{systemProperties.databaseName}"/>
```

```
 <property name="keyGenerator" value=""#{strategyBean.databaseKeyGenerator}"/>
```
 $\langle$ /hean $\rangle$ 

#### **Advanced example with Spring Security**

```
<http use-expressions="true">
```

```
<intercept-url pattern="/secure/**" access="hasRole('ROLE_SUPERVISOR') 
               and hasIpAddress('192.168.1.0/24')" />
```
</http>

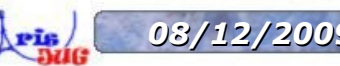

*08/12/2009 Java EE 6 & Spring 3.0* www.parisjug.org **30**

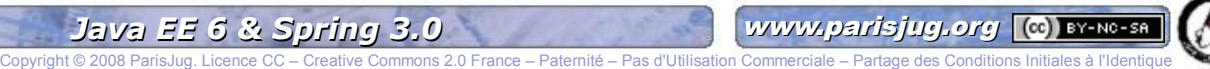

### **Java 5 required**

#### **For the first time, Spring will require Java 5**

**From Spring 3.0** 

#### **Non-Java 5 projects should remain on Spring 2.5**

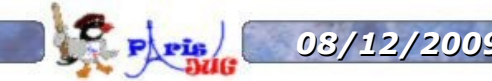

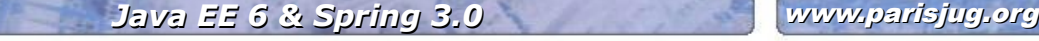

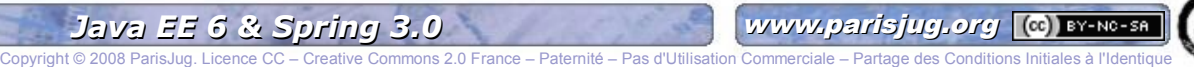

# **A community**

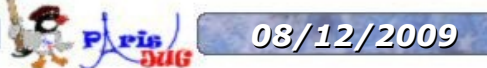

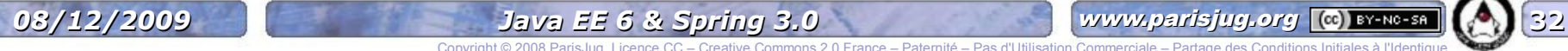

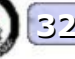

Copyright © 2008 ParisJ

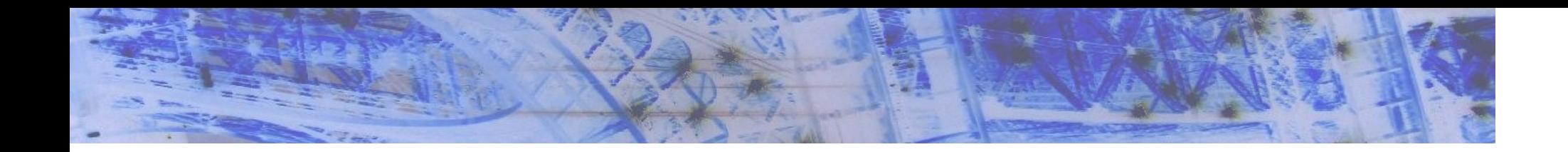

### **Pros & Cons**

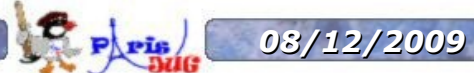

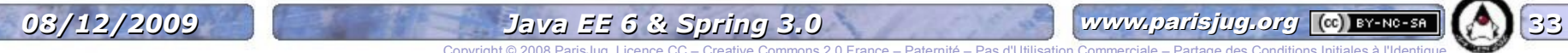

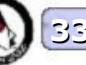

Copyright © 2008 ParisJug. Li

### **Java EE**

#### **Pros**

- Standard
- Relies on several companies (Sun, JBoss, IBM...)
- A solid base to innovate (JTA, JMS, JPA...)
- Works out of the box (all the specs are ready to use)
- Several implementations

#### **Cons**

- Hard to extend (except with profiles)
- Not all the JCP specs have public mailing list
- Needs an implementation to run (Websphere 8?)

*08/12/2009 Java EE 6 & Spring 3.0* www.parisjug.org **34**

### **Spring**

#### **Pros**

Works on any kind of environment

Wide range of JVMs and App Servers

**Already proven on large-scale applications** 

**A** « real » choice between annotations and XML

In many cases, XML is better than annotations :)

**Community driven** 

### **Cons**

- Relies on 4-5 smart people
- **Conly one implementation**

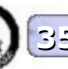

### **The future**

- **Will Spring continue to influence Java EE?**
- **Plenty of features could be included into Java EE**
	- Spring AOP
	- Advanced Exception Management
	- Batch
	- Security
	- WebFlow

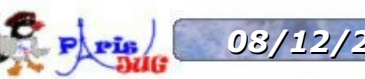

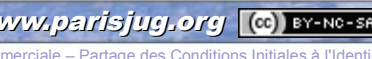

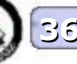

### **Integration**

### **Injecting a Spring bean into an EJB 3.1**

@Stateless @Interceptors(SpringBeanAutowiringInterceptor.**class**) **public class** ClientServiceEjbImpl **implements** ClientService {

*// automatically injected with a matching Spring bean* @Inject **private** AccountService accountService; *// ...*

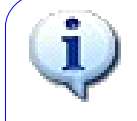

}

@Inject is available since Spring 3.0-RC2. For older versions you can use @Autowired

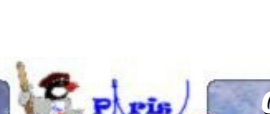

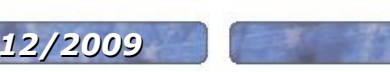

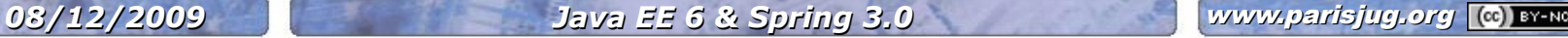

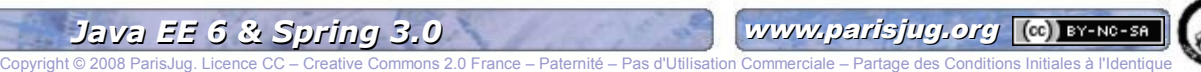

### **The future**

#### **Will Java EE have more impact on Spring in the future?**

- Will SpringSource provide a Java EE implementation?
- **Or just the Web Profile ?**
- One could use standard syntax with Spring extensions when needed

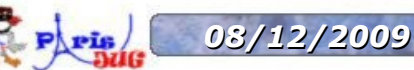

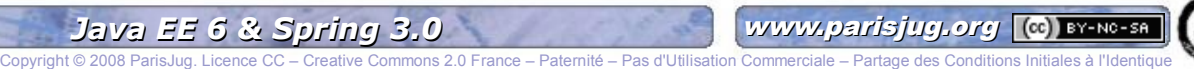

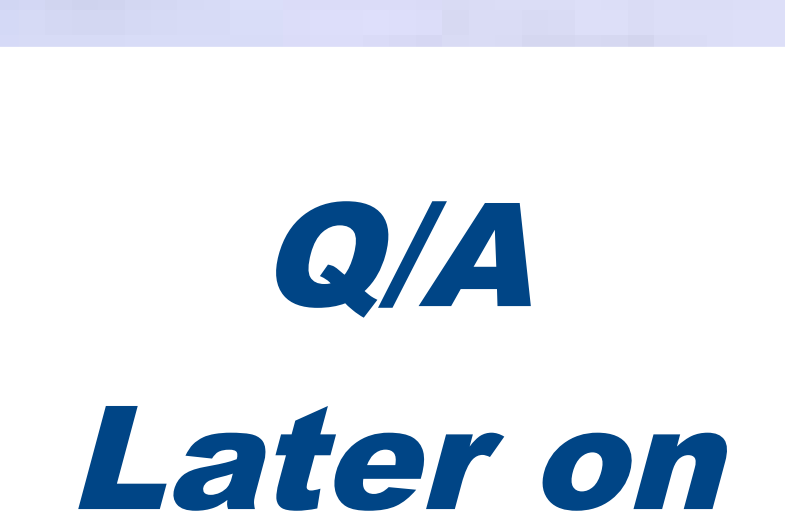

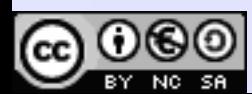

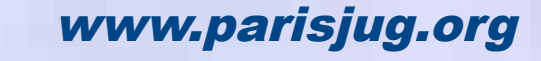

nons 2.0 France – Paternité – Pas d'Utilisation Commerciale – Partage des Conditions Initiales à l'Identique

### **Sponsors**

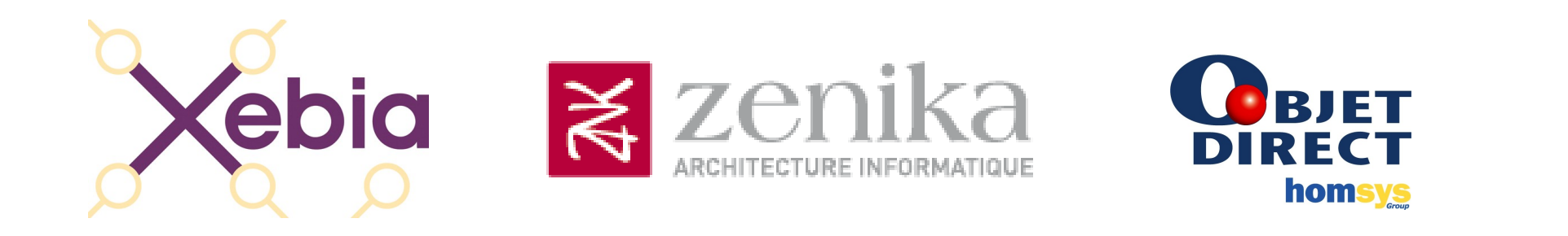

# NOVEDIA OSFEIR OXiane

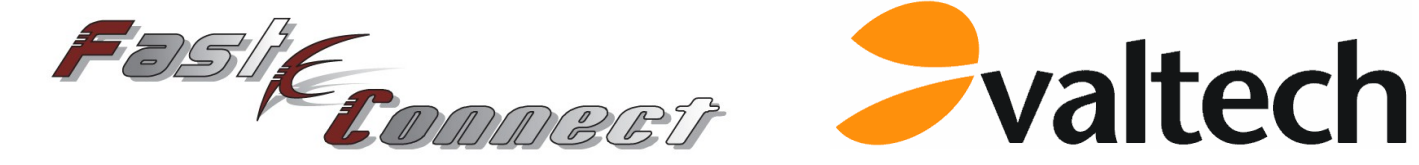

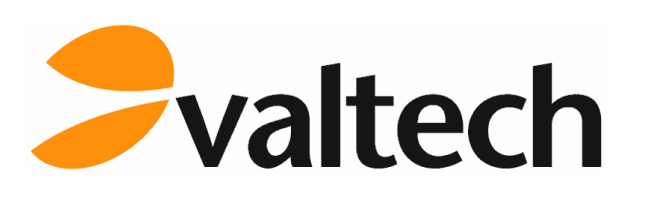

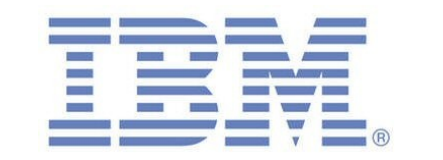

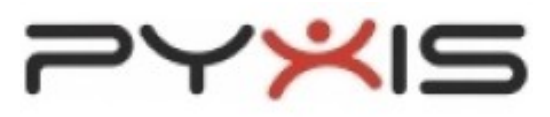

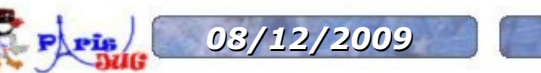

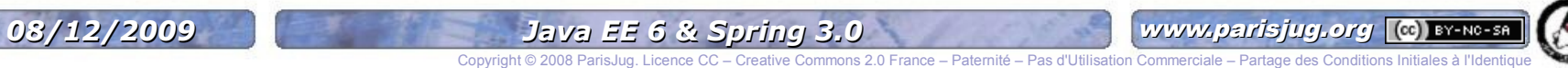

# Merci de votre attention!

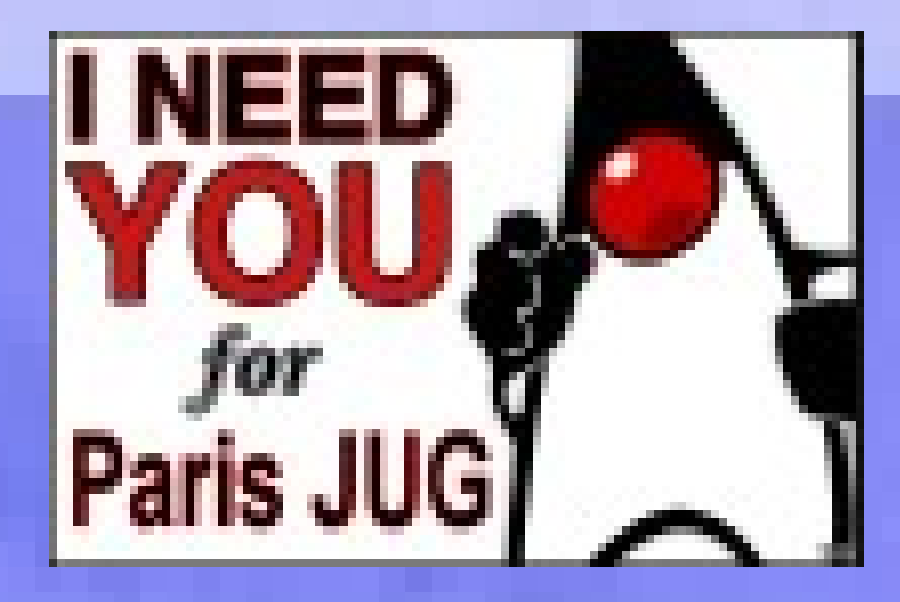

OSFEIR

Fast<sub>(Commect</sub>

 $\blacktriangleright$ valtech

**OXiane** 

Copyright © 2008 ParisJug. Licence CC – Creative Commons 2.0 France – Paternité – Pas d'Utilisation Commerciale – Partage des Conditions Initiales à l'Identique

NOVEDIA

**OBJET** 

**Xebia** 

www.parisjug.org

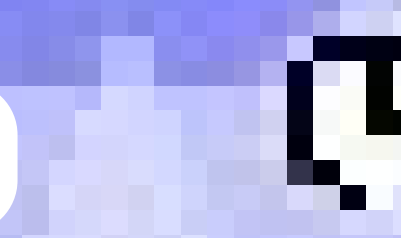

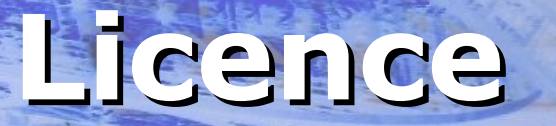

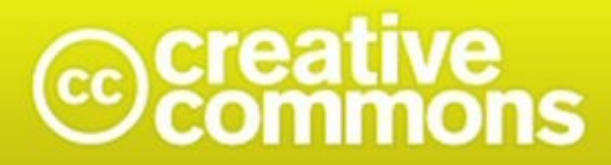

Paternité-Pas d'Utilisation Commerciale-Partage des Conditions Initiales à l'Identique<br>2.0 France

#### **http://creativecommons.org/licenses/by-nc-sa/2.0/fr/**

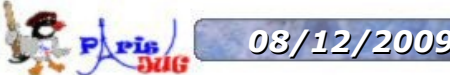

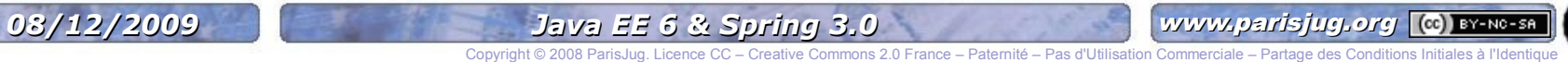

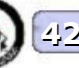